# Lm-10 mouse

ergonomical shape **O** ergonomica<br>■ USB port<br>■ two buttons

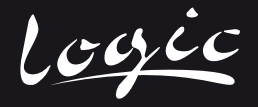

# **GB**

Rating working voltage: 5V Rating working current: 100mA Maximal acceleration: 30 Inch/sec. Resolution: 800DPI

### **System Compatibility**

Operation System: Windows 98/ME/ 2000/XP/Vista/7; Linux, Mac OS X Interface:USB

### **Installation**

### USB Install

Start up your computer, and insert USB plug of the mouse into available USB port of your PC System will detect and install new hardware automatically.

Once the installation is ready system shall show message that the device is ready to be used.

### **Attention Please**

Optical mouse may not work well on reflective or transparent surfaces

### **Disclaimer**

We made every effort to ensure that the information and procedure in this guide is accurate and complete, no liability can be accepted for any errors or omissions and reserves the right to make any changes without further notices to any products herein

### **Environment protection:**

This symbol on our product nameplates proves its compatibility with the EU Directive2002/96 concerning proper disposal of waste electric and electronic equipment (WEEE). By using the appropriate disposal systems you prevent the potential negative consequences of wrong product take-back that can pose risks to the environment and human health. The symbol indicates that this product must not be disposed of with your other waste. You must hand it over to a designated collection point for the recycling of electrical and electronic equipment waste. The disposal of the product should obey all the specifi c Community waste management legislations. Contact your local city office, your waste disposal service or the place of purchase for more information on the collection. Weight of the device: 80g

# **PL**

Napięcie zasilania: 5V Prąd zasilania: 100mA Maksymalne przyspieszenie: 30 cali/sek. Rozdzielczość: 800DPI

### **Wymagania systemowe**

System operacyjny: Windows 98/ME/ 2000/XP/Vista/7; Linux, Mac OS X Interfeis: USB

### **Instalacja**

Instalacja z wykorzystaniem interfejsu USB Uruchom komputer a następnie podłącz wtyk USB do dostępnego portu USB w Twoim komputerze. System automatycznie wykryje i zainstalowanie nowe urządzenie.

Po zakończeniu procesu instalacji system powiadomi Cię o tym stosownym komunikatem. Od tej chwili urządzenie jest gotowe do pracy.

### **Uwaga**

Myszy optyczne mogą pracować nieprawidłowo na lustrzanych i przeźroczystych powierzchniach.

### **Ochrona środowiska:**

Niniejsze urządzenie oznakowane jest zgodnie z dyrektywą Unii Europejskiej 2002/96/UE dotyczącą utylizacji urządzeń elektrycznych i elektronicznych (WEEE). Zapewniając prawidłowe usuwanie tego produktu, zapobiegasz potencjalnym negatywnym konsekwencjom dla środowiska naturalnego i zdrowia ludzkiego, które mogą zostać zagrożone z powodu niewłaściwego sposobu usuwania tego produktu. Symbol umieszczony na produkcie wskazuje, że nie można traktować go na równi z innymi odpadami z gospodarstwa domowego. Należy oddać go do punktu zbiórki zajmującego się recyklingiem urządzeń elektrycznych i elektronicznych. Usuwanie urządzenia musi odbywać się zgodnie z lokalnie obowiązującymi przepisami ochrony środowiska dotyczącymi usuwania odpadów. Szczegółowe informacje dotyczące usuwania, odzysku i recyklingu niniejszego produktu można uzyskać w urzędzie miejskim, zakładzie oczyszczania lub sklepie, w którym nabyłeś niniejszy produkt. Masa sprzętu: 80g

# **CZ**

Napájecí napětí: 5V Napájecí proud: 100mA Maximální zrychlení: 30 cali/sek. Rozlišení: 800DPI

### **Systémové požadavky**

Podporuje: Windows 98/ME/ 2000/XP/Vista/7; Linux, Mac OS X Rozhraní: USB

### **Instalace**

Instalace prostřednictvím rozhraní USB Zapněte počítač a připojte USB zástrčku do dostupného USB portu počítače.

# www.logicconcept.pl

# **LM-10 MOUSE**

**O** ergonomica<br>■ USB port<br>■ two buttons

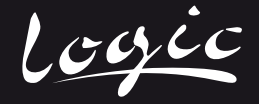

Systém automaticky najde a nainstaluje nové zařízení. Konec instalace nahlásí systém příslušným hlášením. Zařízení je připraveno k použití.

### **Upozornění**

Optické myši můžou nefungovat řádně na zrcadlovém nebo čirém povrchu.

### **Ochrana životního prostředí:**

Této zařízení je označené dle Směrnici Evropské  $\sum$  unie č. 2002/96/EU tykající se likvidace elektrických a elektronických zařízení (WEEE). Separovaně zlikvidovat této zařízení znamená zabránit případným negativním důsledkům na životní prostředí a zdraví, které by mohli vzniknout z nevhodné likvidace. Symbol na výrobku znamená, že se zařízení nesmí likvidovat spolu s běžným domovým odpadem. Opotřebené zařízení lze odevzdat do osobitných sběrných středisek, poskytujících takovou službu. Likvidace zařízení provádějte dle platných předpisů pro ochranu životního prostředí tykajících se likvidace odpadů. Podrobné informace tykající se likvidace, znovu získání a recyklace výrobku získáte na městském úřadu, skladiště odpadu nebo obchodě, v kterém jste nakupili výrobek. Hmotnost: 80g

# **SK**

Napájacie napätie: 5V Napájací prúd: 100mA Maximálne zrýchlenie: 30 cali/sek. Rozlíšenie: 800DPI

### **Systémové požiadavky**

Podporuje: Windows 98/ME/ 2000/XP/Vista/7; Linux, Mac OS X Rozhranie: USB

#### **Inštalácia prostredníctvom rozhrania USB**

Zapnite počítač a pripojte USB zástrčku do dostupného USB portu počítača.

Systém automaticky nájde a nainštaluje nové zariadenie. Koniec inštalácie systém nahlási príslušným hlásením. Zariadenie je pripravené na použitie.

### **Upozornenie**

Optické myši môžu nefungovať riadne na zrkadlovom alebo priezračnom povrchu.

### **Ochrana životného prostredia:**

Tieto zariadenie je označené podľa Smernice Európskej únie č. 2002/96/EU týkajúcej sa likvidácií elektrických a elektronických zariade-■ ní (WEEE). Separovane zlikvidovať tieto zariadenie znamená zabrániť prípadným negatívnym dôsledkom na životné prostredie a zdravie, ktoré by mohli vzniknúť z nevhodnej likvidácie. Symbol na výrobku znamená, že sa zariadenie nesmie likvidovať spolu s bežným domovým odpadom. Opotrebené zariadenie je treba odovzdať do osobitných zberných stredisk, poskytujúcich takúto službu. Likvidáciu zariadenia prevádzajte podľa platných predpisov pre ochranu životného prostredia týkajúcich sa likvidácií odpadov. Podrobné informácie týkajúce sa likvidácií, znovu získania a recyklácií výrobku získate na mestskom úrade, sklade odpadov alebo obchode, v ktorom ste nakúpili výrobok. Hmotnosť: 80g

## **H**

Működési feszültség: 5V Működési áramerősség: 100mA Maximális gyorsulás: 30 Inch/másodperc. Felbontás:800DPI **Rendszerkompatibilitás**

Operációs rendszer: Windows 98/ME/ 2000/XP/

### Vista/7; Linux, Mac OS X Csatlakozó:USB

### **Telepítés**

Indítsa el a számítógépet és az egér USB csatlakozóját dugja be a számítógépe egy szabad USB portjába A rendszer automatikusan felismeri az eszközt és telepíti a szükséges vezérlőszoftvereket. Ha a telepítés befejeződött, a rendszer egy üzenetben jelzi, hogy az eszköz használatra kész.

### **Figyelem!**

Az optikai egér nem működik jól fényvisszaverő vagy átlátszó felületen.

#### **Környezetvédelem:**

Az alábbi készülék az Európai Unió 2002/96/ EU, elektromos és elektronikus berendezések  $\cancel{\boxtimes}$ újrahaszno sítására vonatkozó irányelvének megfelelő jelöléssel rendelkezik (WEEE). A termék megfelelő eltávolításának a biztosításával megelőzi a termék helytelen tárolásából eredő, a természetes környezetre és az emberi egészségre ható esetleges negatív hatásokat. A terméken található jelölés arra utal, hogy a terméket nem szabad átlagos háztartási kommunális hulladékként kezelni. A terméket át kell adni az újrahasznosítással foglalkozó elektromos és elektronikus készülékek begyűjtő helyére- A termék eltávolításának meg kell felelnie a helyi, érvényben lévő, hulladékok eltávolítására vonatkozó környezetvédelmi szabályoknak. Az alábbi termék eltávolítására, visszanyerésére és újrahasznosítására vonatkozó részletes információkat a városi hivatalban, tisztító üzemben vagy abban a boltban szerezheti be, ahol megvásárolta az alábbi terméket. Termék súlya: 80g

# www.logicconcept.pl